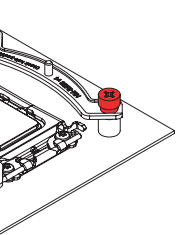

# NOCTUA NH-U12A MANUAL DE INSTALACIÓN

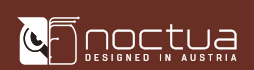

# INTEL AMD

Estimado cliente,

enhorabuena por elegir el Noctua NH-U12A.

Introducida por primera vez en 2005, la serie NH-U se ha ganado más de 600 premios y recomendaciones de páginas web y revistas especializadas líderes internacionalmente. El NH-U12A es la última incorporación a este prestigioso modelo y estoy totalmente seguro de que el usuario podrá sentir parte del proceso de investigación así como la atención y el cuidado utilizados para la fabricación del producto.

Disfrute su Noctua NH-U12A!

**Atentamente** 

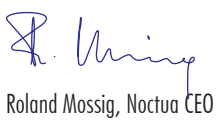

Este manual le guiará paso a paso a través del proceso de instalación del sistema de montaje SecuFirm2™.

En caso de que tenga alguna dificultad, visite la sección "Preguntas frecuentes" de nuestra página web (faqs.noctua.at) y no dude en ponerse en contacto con nuestro equipo de asistencia en la dirección de correo support@noctua.at.

Antes de instalar el disipador, consulte nuestra base de datos sobre compatibilidad en nuestra página web (ncc.noctua.at) y verifique que el disipador es totalmente compatible con su placa base.

Compruebe también que su PC dispone de suficiente espacio para el disipador y que no existen problemas de compatibilidad con otros componentes (p.ej. módulos RAM altos).

Verifique que el disipador y los ganchos de ajuste del ventilador no están en contacto con la tarjeta gráfica VGA, otras tarjetas PCIe, otros disipadores de placa basa o cualquier otro componente.

Noctua no se hace responsable de los daños o pérdidas causados por problemas de compatibilidad.

Las versiones de este manual en otros idiomas están disponibles en nuestra página web: www.noctua.at/ manuals

Precaución: La placa de soporte que se incluve se instalará sobre el soporte de la placa base, por lo que este último soporte no deberá retirarse.

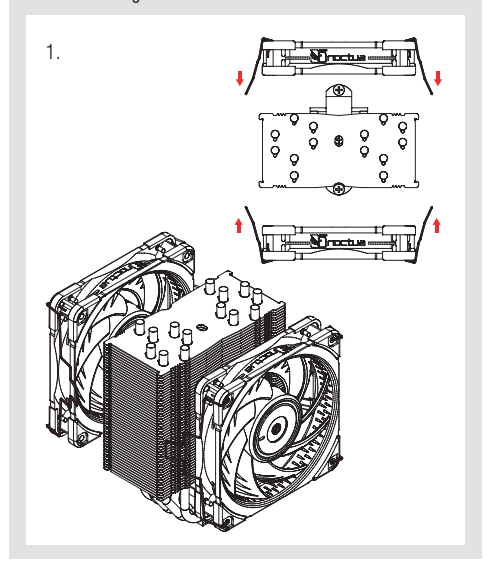

Montieren Sie die Lüfter wieder mittels der mitgelieferten Drahtklammern. Für maximale Kühlleistung empfehlen wir die Verwendung beider Lüfter, alternativ können Sie den hinteren Lüfter auch weglassen und als Gehäuselüfter verwenden.

#### 7 Colocar el ventilador

Precaución: Compruebe que los lados curvados de las de montaje estén orientados hacia afuera.

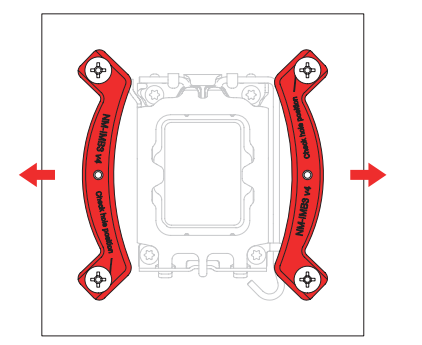

as barras de montaje con los cuatro tornillos de ajuste NM-ITS1.

ción: Apriete los tornillos con cuidado hasta que se detengan, sin aplicar demasiada fuerza (max. par de fuerza 0.6 Nm).

# icación de pasta térmica

residuos de pasta térmica o almohadillas térmicas en su retírelos primero. Después, aplique la pasta NT-H1 que se incluye sobre la CPU como se musica a continuación.<br>Traxectoria

LGA1851/LGA1700, aplique 5 gotas pequeñas: 4 le 2 mm de diámetro cerca de las esquinas más 1 gota de diámetro en el centro:

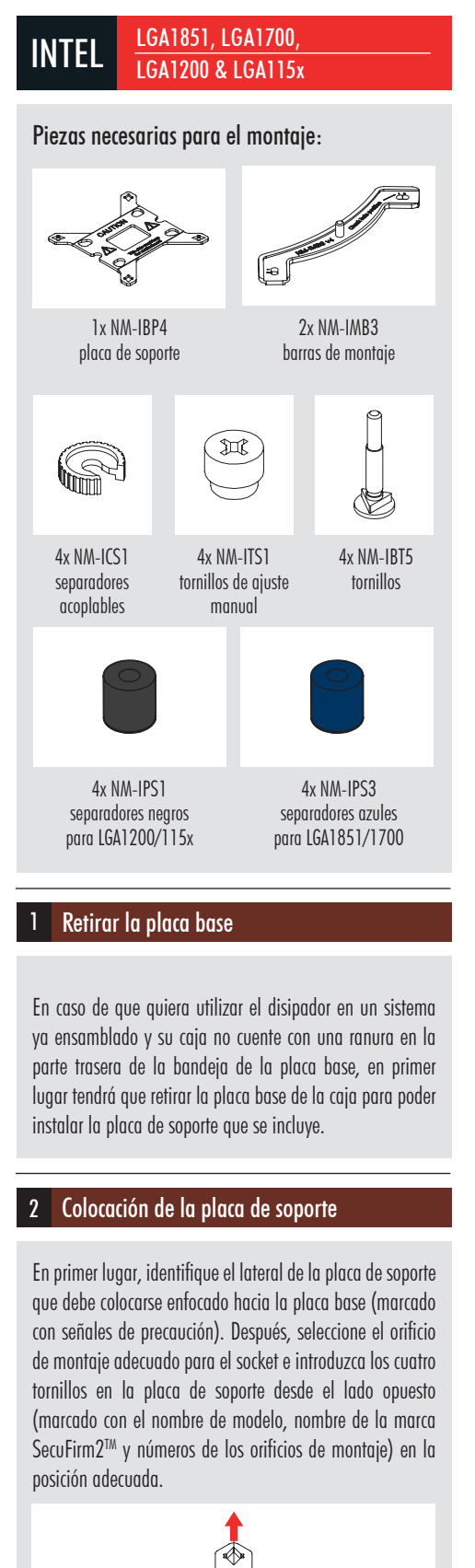

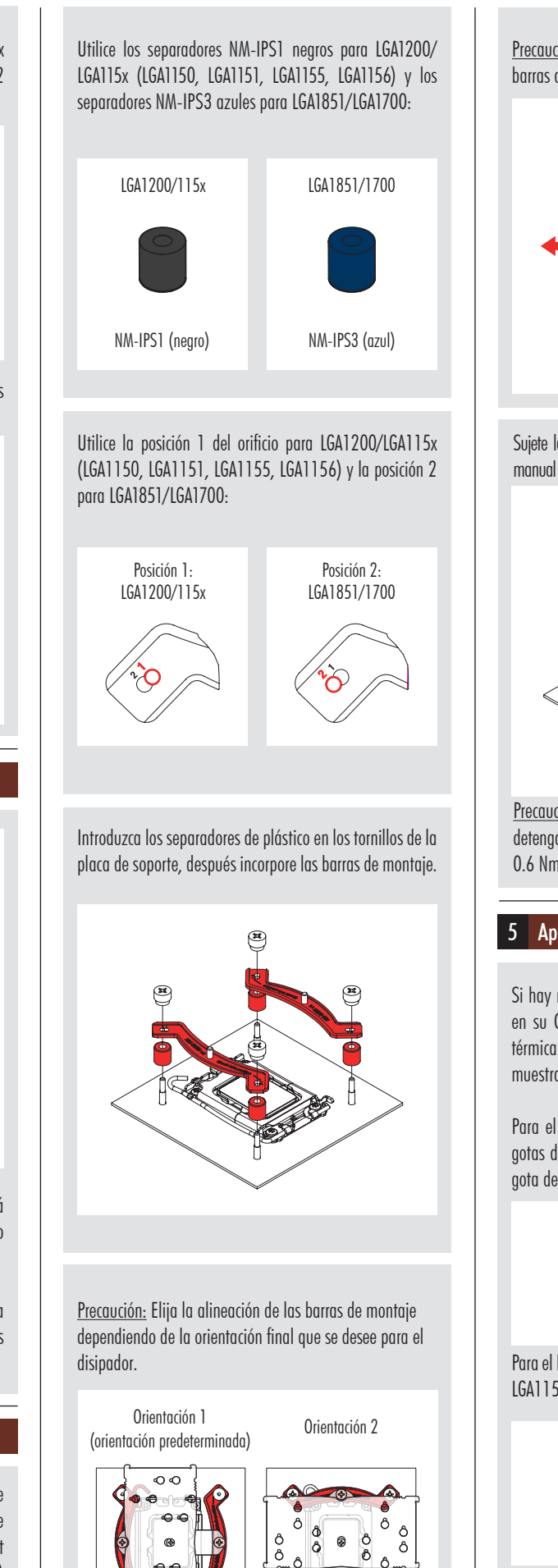

 $\frac{1}{\sqrt{2}}$ 

Coloque la placa de soporte en la parte trasera de la placa base de forma que los tornillos sobresalgan a través de los orificios de montaje.

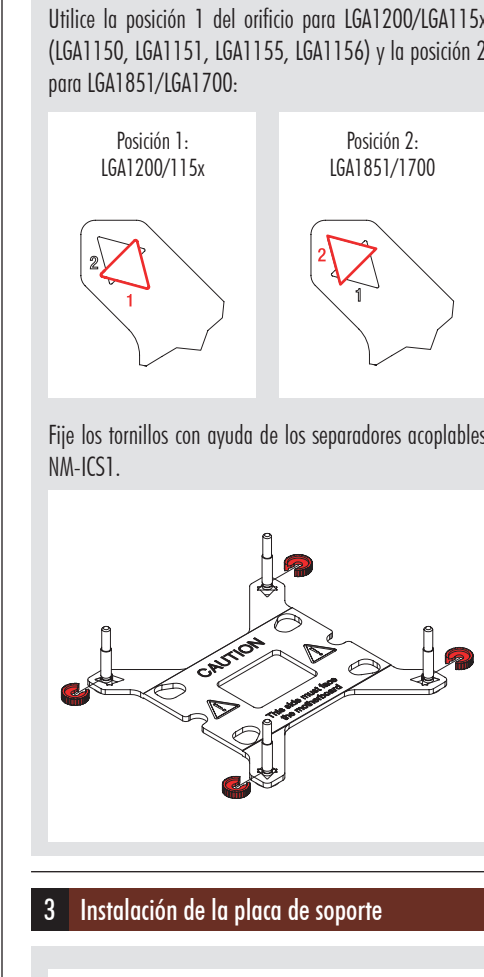

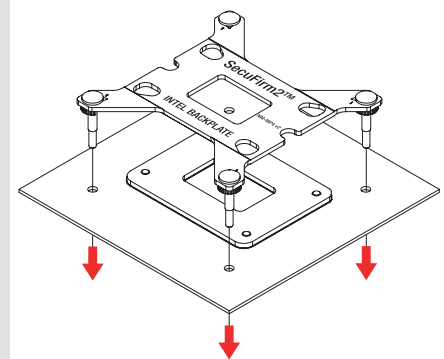

En primer lugar elija el set adecuado de separadores de plástico y el set correcto de orificios para las barras de montaje dependiendo de si está utilizando un socket LGA1200/LGA115x (LGA1150, LGA1151, LGA1155, LGA1156) o uno LGA1851/LGA1700.

# 4 Instalación de las barras de montaje

conductividad del calor y el rendimiento de refrigeración.

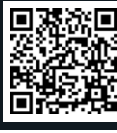

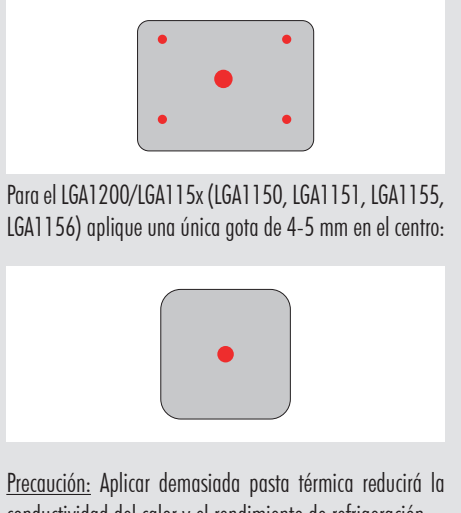

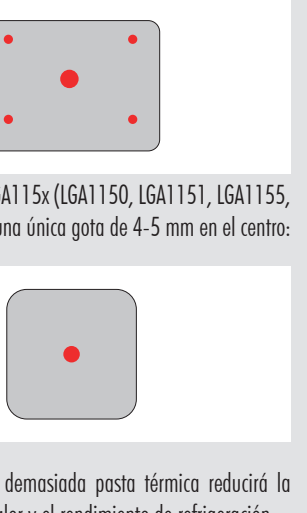

#### 6 Fijar el disipador a la CPU

Precaución: Retire primero los ventiladores, así como la capa protectora situada en la base del disipador.

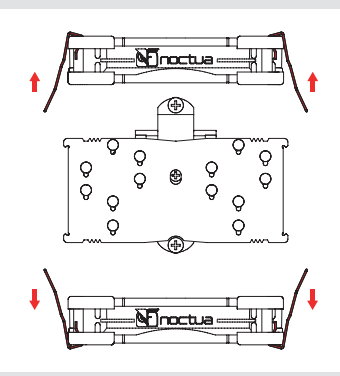

Coloque a continuación el disipador sobre la CPU y atorníllelo a los orificios de las barras de montaje. Dé 2-3 vueltas en cada tornillo, después repita la operación hasta que ambos estén completamente apretados.

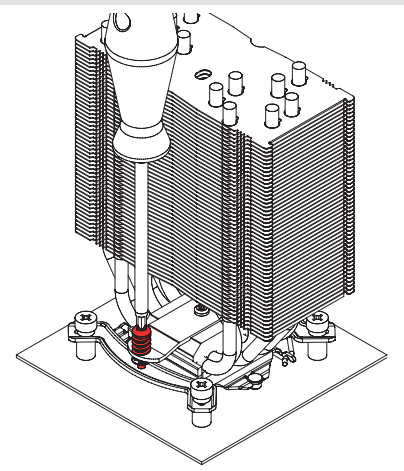

Precaución: Apriete los tornillos con cuidado hasta que se detengan, sin aplicar demasiada fuerza (max. par de fuerza 0,6 Nm).

Scan this code to display multilingual manuals on your phone.

NOCTUA NH-U12A MANUAL DE INSTALACIÓN

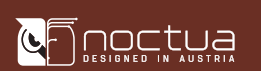

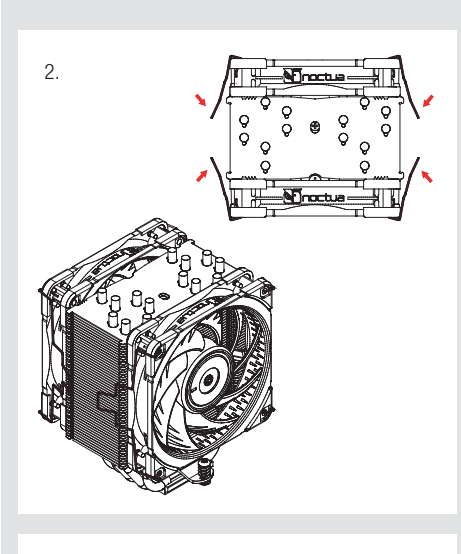

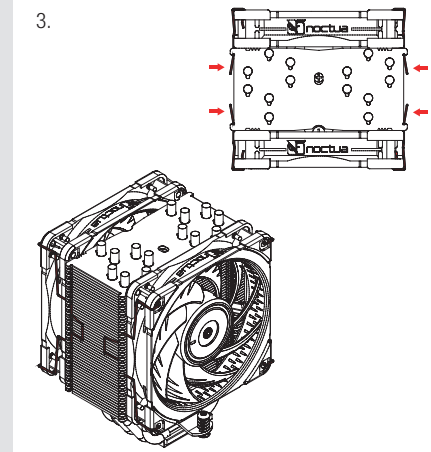

Precaución: Cuando utilice el adaptador L.N.A., compruebe la temperatura de su CPU utilizando un software apropiado (p.ej., las respectivas aplicaciones del fabricante de su placa base) con el fin de evitar el funcionamiento irregular de la CPU debido al aumento de la temperatura. Si el rendimiento de refrigeración es insuficiente, aumente la ventilación de la caja o retire el adaptador L.N.A.

En caso de que tenga algún problema con su NH-U12A, no dude en ponerse en contacto con nuestro equipo de asistencia (support $@$ noctua.at).

Conecte el ventilador(es) al conector(es) del ventilador de la CPU de la placa base. Si fuera necesario, utilice el cable con forma de Y NA-YC1 para conectar ambos ventiladores a un solo conector del ventilador.

#### ! Garantía, asistencia y preguntas frecuentes

Incluso en los productos de gama alta que pasan por un estricto control de calidad, no es posible eliminar del todo la posibilidad de que existan defectos. Por consiguiente, intentamos proporcionar el máximo nivel posible de fiabilidad y comodidad ofreciéndole un periodo de garantía de 6 años, así como un servicio RMA directo, rápido y sin complicaciones.

### ! Transportar su sistema

Consulte también la sección de preguntas frecuentes en nuestro sitio web: faqs.noctua.at

#### Retirar el módulo de retención estándar − colocar la placa de soporte

Ya que no es posible calcular o controlar de forma fiable las fuerzas que actúan sobre un sistema durante su transporte (p. ej. en el envío), generalmente recomendamos, por razones de seguridad, retirar el disipador. Noctua no se responsabilizará de los daños que puedan producirse debido a las manipulaciones durante el transporte si se mantiene instalado el disipador térmico.

> Para los procesadores AM5 y AM4 Ryzen de las series 5000/3000, elija la posición del orificio desplazado -7mm para garantizar un rendimiento y calidad de contacto óntimos

Dependiendo de su CPU y de la temperatura en el interior de la caja, puede interconectar el adaptador para la reducción de ruido (L.N.A.) NA-RC14 para reducir todavía más el ruido del ventilador en funcionamiento.

Si hay residuos de pasta térmica o almohadillas térmicas en su CPU, retírelos primero.

Precaución: Nunca utilice un adaptador para ambos ventiladores colocándolo antes del cable con forma de Y.

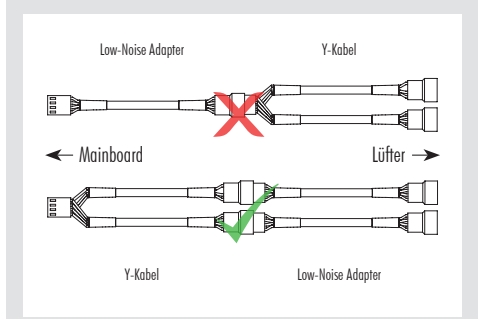

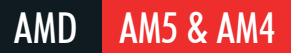

El sistema de montaje SecuFirm2™ se instalará directamente en la placa de soporte de la placa base, por lo que es necesario retirar primero el módulo de retención del disipador de CPU. Para ello, desatorníllelo de la placa de retención (si no se ha retirado ya en instalaciones previas).

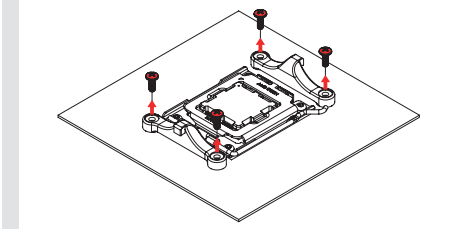

1

En el caso de AM4, la placa de soporte se afloja al desatornillar el módulo de retención, por lo que tendrá que sujetarla para el siguiente paso. Si ha perdido la placa de soporte AM4, póngase en contacto con nosotros en la siguiente dirección: support@noctua.at. En el caso de AM5, la placa de soporte se sujeta con tornillos al socket, por lo que, simplemente, permanecerá en su lugar.

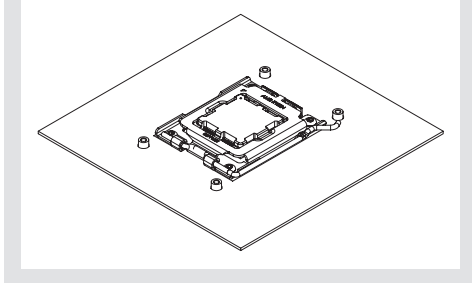

## 2 Instalación de las barras de montaje

En caso de que tenga algún problema con su NH-U12A, no dude en ponerse en contacto con nuestro equipo de asistencia (support@noctua.at).

Piezas necesarias para el montaje :

4x NM-APS4 separadores grises de plástico

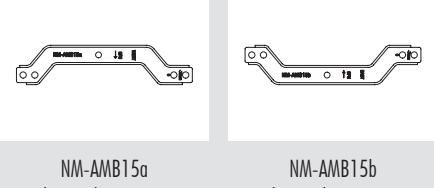

barras de montaje barras de montaje

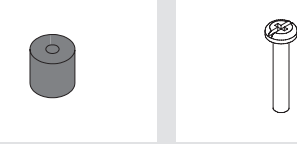

4x NM-ALS1 tornillos

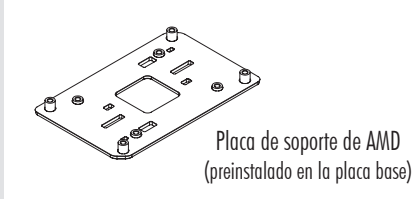

En el resto de procesadores AM4, o si existe algún problema de compatibilidad en la posición desplazada (p. ej. espacio con los disipadores de la placa base), utilice la posición estándar (0).

En primer lugar, coloque los separadores de plástico en los tornillos de la placa de soporte y, después, coloque las barras de montaje NM-AMB15 fijándolas con los cuatro tornillos largos NM-ALS1.

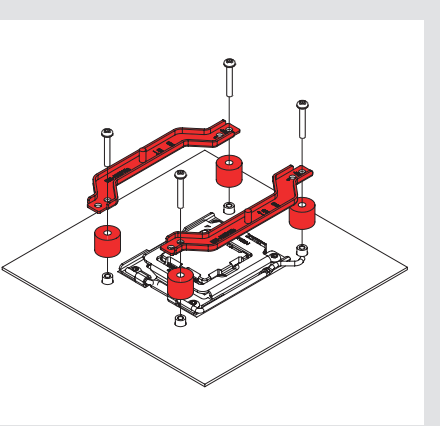

-7mm

<u>ਸਿਰ ਚੀਰ</u> 

 $\circ$ 

-7mm

Posición desplazada

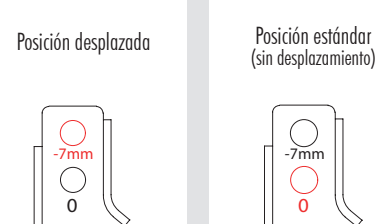

### 3 Aplicar la pasta térmica

 $\circ$ 

Aplique 5 gotas pequeñas; 4 gotas de 2 mm de diámetro cerca de las esquinas más 1 gota de 3-4 mm de diámetro en el centro:

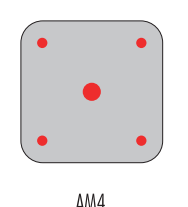

Precaución: Compruebe que las marcas "CPU →" apuntan hacia la CPU y que la barra NM-AMB15a con la indicación "WEST" se instala en el lado oeste (izquierdo) del socket; y que la barra NM-AMB15b con la indicación "EAST" se instala en el lado este (derecho) del socket, como se muestra anteriormente.

Apriete los torni los con cuidado hasta que se detengan, sin aplicar demasiada fuerza (max. par de fuerza 0.6 Nm).

# 4 Fijar el disipador a la CPU

Consulte el paso 6 del manual de instalación de Intel.

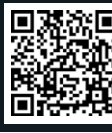

Precaución: Aplicar demasiada pasta térmica reducirá la conductividad del calor y el rendimiento de refrigeración.

0

 $\mathbf{0}$ 

Posición estándar (sin desplazamiento)

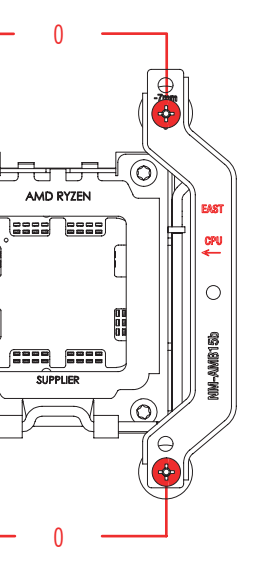

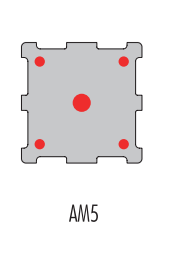

### ! Garantía, asistencia y preguntas frecuentes

#### 5 Colocar el ventilador

Consulte el paso 7 del manual de instalación de Intel.

### ! Transportar su sistema

Ya que no es posible calcular o controlar de forma fiable las fuerzas que actúan sobre un sistema durante su transporte (p. ej. en el envío), generalmente recomendamos, por razones de seguridad, retirar el disipador. Noctua no se responsabilizará de los daños que puedan producirse debido a las manipulaciones durante el transporte si se mantiene instalado el disipador térmico.

Incluso en los productos de gama alta que pasan por un estricto control de calidad, no es posible eliminar del todo la posibilidad de que existan defectos. Por consiguiente, intentamos proporcionar el máximo nivel posible de fiabilidad y comodidad ofreciéndole un periodo de garantía de 6 años, así como un servicio RMA directo, rápido y sin complicaciones.

Consulte también la sección de preguntas frecuentes en nuestro sitio web: faqs.noctua.at

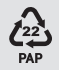